# **PACIFICA GRADUATE INSTITUTE**

# **Counseling Psychology Student Papers Handbook**

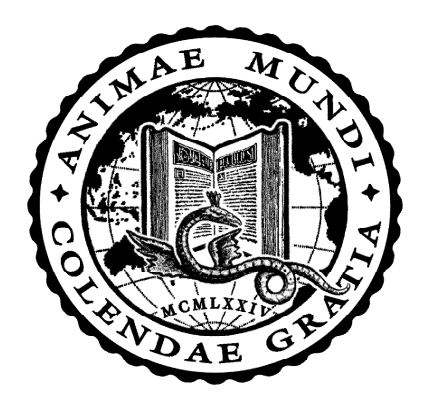

# **for 2020 Matriculates**

# **Table of Contents**

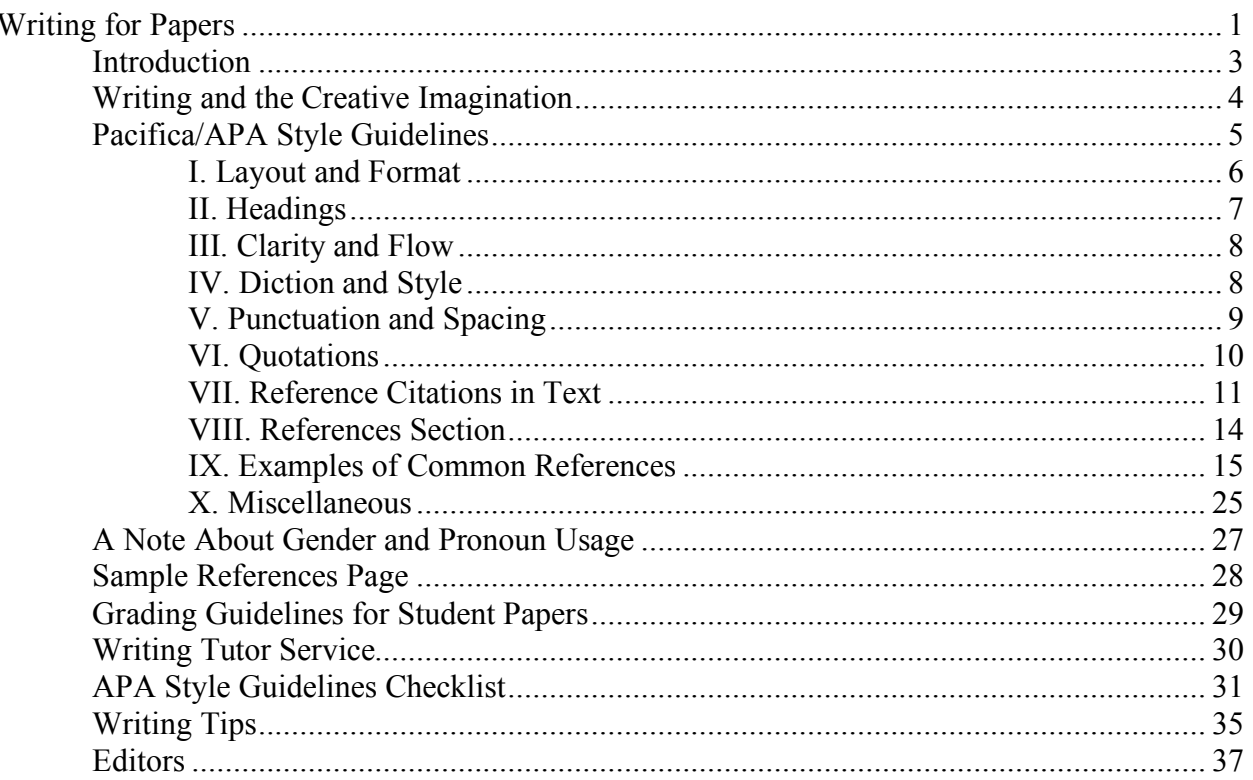

**Writing for Papers**

writing. is the way your being speaks to you.

--conversations

Waheed, 2013, p. 226

### **Introduction**

Welcome! This handbook is designed to help you with the craft of writing. An important part of your education at Pacifica is developing your own voice as a writer, and our goal in this handbook is to help make this process flow more smoothly for you.

This handbook covers guidelines for the format of student papers, common editorial errors made by students, grading guidelines for papers, and writing as it relates to the creative imagination.

#### **Please note that fully formatted examples of both course papers and theses can be located in the Counseling Psychology Student Resource Center in D2L under Learning Modules**   $\rightarrow$ **D2L and Word Tutorials→ Course Paper and Thesis Samples.**

If you have a question that is not answered in this handbook, on the Desire2Learn (D2L) website at elearning.my.pacifica.edu, the thesis website at **http://www.pacifica.edu/counselingstudents-thesis-resources**, or in the APA *Publication Manual*, please contact the Research Associate for your Track:

> **Gioia Jacobson, M.A., L.M.F.T. Director of Research Research Associate, MA-C** gjacobson@pacifica.edu (805) 879-7329

**Ben Heilveil, M.A., L.M.F.T. Research Associate, MA-W** bjheilveil@gmail.com (805) 879-7324

**Joanna Walling, M.A., L.M.F.T. Research Associate, MA-V** jwalling@pacifica.edu (805) 879-7315

**Thomas Steffora, M.A., L.M.F.T. Research Associate, MA-D** tsteffora@pacifica.edu (805) 879-7382

# **Writing and the Creative Imagination**

Writing is one way among many of finding meaning within and conferring meaning on experience. This fundamentally human activity is deeply imaginal and intuitive. In writing, we seek to uncover from what we have read and heard as well as from our lived and remembered experiences the deep truth of the human condition.

Writing need not be divided into the artificial categories of academic and creative. Both can be seen as two impulses of the same activity: a search to discover what is truly revelatory about the subject of your focus and expression. Imagining and perceiving are both essential activities in written expression and seek an integral relational language at home in a world of meaning. The act of writing allows you to go beyond what is given or simply perceived in detail; you hope to glimpse what is promised, what is anticipated in the givenness of experience, grasping its deeper psychological ground. It is important to remember that just as you are in a process of a deepening formation, what you intuit as you write is similarly provisional and tentative—true for the moment but always open to being reshaped as your larger understanding shifts and grows.

The tradition of depth psychology is less interested in the split between academic and creative expression and more attentive to comprehending a coniunctio between them: a marriage between the senses, ideas, insights, and images that, when summoned together, offer readers a place they have not traveled to before, and an insight for the writer that you can call your own. The act of writing is a way to free the imagination to explore, to see relationships, to intuit possibilities, and to glean new and provocative forms inherent in the commonplace. It is a uniquely creative act that attempts to bring the voices of authority into a common cause with your own unique voice in order to discern what has not been articulated in just such a way before.

# **Pacifica/APA Style Guidelines**

We welcome you as a member of Pacifica Graduate Institute's Counseling Psychology community of faculty members, teaching assistants, editors, and students. We hope the academic and creative environment proves to be rewarding for you. One of the rich elements of Pacifica culture is the high regard placed on students' participation in and contributions to the fields of marriage and family therapy, professional clinical counseling, and depth psychology through writing course papers and theses. The Counseling Psychology program utilizes APA style guidelines for all papers. To facilitate your understanding and application of these guidelines, familiarize yourself with the guidelines before beginning to write.

Please utilize both the Counseling Psychology Program's *Student Papers Handbook* and the 7th edition of the APA *Publication Manual* (2010), when writing all papers. Papers will be graded on both form and content.

Questions about form and style guidelines on student papers can be addressed to your instructors, your teaching assistants, or to your Research Associate.

**Please note that a fully formatted examples of student papers and theses can be located in the Counseling Psychology Student Resource Center in D2L under Learning Modules**   $\rightarrow$ **D2L and Word Tutorials→ Course Paper and Thesis Templates.** 

#### **I. Layout and Format**

- A. Use 12-point Times New Roman font for all papers. Do not use bold type except on Title Pages and as indicated on page 7 in Section II. Headings. Print on only one side of each page. Use only paper that is 8.5 by 11 inches. **Course papers submitted electronically must be .doc or .docx. Do not submit papers as PDFs or generate papers in Pages or RTF or convert from Pages or RTF.** Photographs must be .jpeg or .pdf, and video must be mp4.
- B. Every paper should have a Title Page\* that contains the following:

**Paper title should be centered, bold, and written in title case. It should appear three lines below the top margin of the page.**

**Author's name appears two lines below the title. Title of the Paper** Student's Full Name Student's Track Course Number and Name

Instructor's name

Due Date

- C. All pages in the paper have a 1-inch margin on all sides and all text (except the title which is bolded and centered above the first body paragraph on page one) is left aligned.
- D. Every page is numbered in the top, right-hand corner, 0.5 inches from the top edge and 1 inch from the right edge of the page. All papers are printed on one side only.
- E. Double space the entire paper. Paragraphs in a double-spaced paper are not separated by an extra space.
- F. Avoid danglers or widows. These are the first line of a paragraph beginning at the bottom of a page or the last line of a paragraph appearing on the top of a page. You may include these sentence fragments at the bottom of the page, even if they extend slightly below the bottom 1-inch margin, OR to automatically correct or prevent widows and orphans from occurring in a Word document, select the whole document, and on the menu at the top of the screen, click on Format>Paragraph>Line & Page Breaks, and then check the box for "Widow/Orphan Control."
- G. In your final check for formatting, make sure that no p. (for page number) appears at the end of a line separated from the numbers down on the next line. Use the space bar to move the p. down to appear before the numbers.
- H. Do not begin a heading at the bottom of a page. Rather, allow the bottom margin to exceed 1 inch, and begin the heading on the following page. Pages should be stapled together in the top, left-hand margin. Do not put the paper in a folder. Upload the paper to the D2L DropBox for the course, making sure it is timestamped no later than the due date.

### **II. Headings**

The heading structure follows a top-down progression for all sections of your paper. Level 1 is used for the paper title. If two levels of headings are needed in a paper, use heading Levels 1 and 2; if three levels of headings are needed, use Levels 1, 2, and 3; and so on. One section may use fewer levels of subheadings than another. (Do not apply rules for Headings to the cover page of papers where bold type is used for the entire page, as indicated on page 6.)

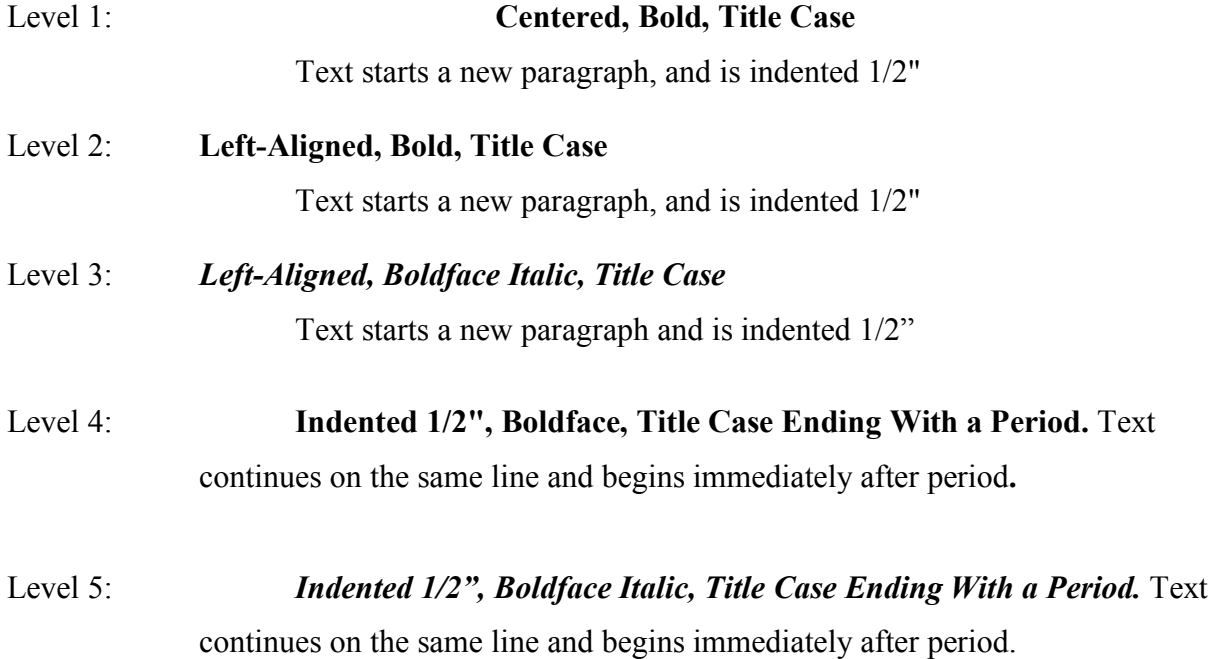

#### **III. Clarity and Flow**

- A. The title should offer a nutshell summary of your paper. A short, metaphoric title might be followed by a colon plus a more discursive version: for example, *Wisdom's Feast: Sophia in Study and Celebration.* Titles with words used in keyword searches will be found more readily by other researchers.
- B. The first sentence in a paper should focus the reader's attention on your original contribution in a provocative, entertaining way.
- C. The initial paragraph should present a map of your paper without giving away too much. The central focus, however, should be clear by the end of the paragraph, as well as the main source or sources you will be using. Ideally, your method of inquiry should be explained.
- D. Make sure your paragraphs and sections are well developed. A sentence does not equal a paragraph; a paragraph does not equal a section. Paragraphs consisting of strings of quotations create an absence of the writer's voice and detract rather than add to the writer's point.
- E. Each paragraph should end with a transitional sentence that moves the reader easily from one topic to the next.
- F. Keep your quotations short, under 10 lines or so, and condense the rest where possible. Paraphrasing the filler lines will usually do the job as well, unless your point is a linguistic or rhetorical one.
- G. Cite original sources if you possibly can rather than taking the citation from a reference work. It takes more time but is appreciated by scholarly readers.
- H. Integrate ideas in the text where possible rather than footnoting.

#### **IV. Diction and Style**

- A. Vague locutions such as "and so forth," "and so on," or "etc." are not considered scholarly and should not be used in your paper. The use of "such as" and "for example" suffice to indicate more than what you are naming.
- B. Avoid the use of contractions (use "do not" instead of "don't").
- C. Whenever possible, please find ways to avoid the use of dual pronouns as they are cumbersome to the reader (i.e., "he/she," "herself/himself"). For alternatives to this usage, refer to the APA *Publication Manual* (Section 4.18, pp. 120-121) for unbiased language regarding gender. Additionally, avoid the use of slash marks, which do not always convey the relationship you intend to imply between the two terms in the way that a connecting word can. Avoid using "and/or"; either word alone will usually suffice.
- D. When you are contrasting two themes, prefer "whereas" or "although" to "while." "While," used properly, is a temporal term.
- E. Be discriminating when using the personal pronoun "I," especially in a thesis or research paper, and especially in the Literature Review section of your thesis. The classical view is that authors of an academic paper should remove themselves entirely from the text and express all information impersonally. In recent years, this attitude has softened; many authors now argue that an opinion held or an action taken by an author should be referred

to directly: "I believe that . . . ," "I chose six participants from the available candidates." You should nevertheless avoid "I" when stating others' ideas and research and use it primarily to express personal experience or opinion. Maintain a clear separation between your own thoughts, responses, and actions and those of other authors to whom you refer (and possibly respond to) in your work. If in doubt, try writing your passage without " I" and in the active voice. If you find yourself forced to use awkward, roundabout locutions, passive voice, and phrases like "the present author," then you may want to return to a phrasing with "I."

- F. Avoid the use of the editorial "we," "our," and "us," unless you state clearly whom you mean (e.g., "As therapists, we must . . . "). The cautions made in Section IV.E above also apply to these pronouns.
- G. Numbers 10 and above are written in numbers, except when they begin a sentence (e.g. There were 15 children at the party. *OR* Fifteen children attended the party).
- H. Numbers nine and below are spelled out. Periods of time (hours, minutes, day, month, year) are exceptions: They are formatted with numerals, except at the beginning of sentences. Numbers which express age are also exceptions to this rule (e.g. Four children attended the party. *OR* The children arrived at the party around 10:15am. *OR* The children at the party were all 6 years old).

(Follow the rules in the APA *Publication Manual*, Sections 6.32-6.39, pp. 178-181, for all instances of the use of numbers.)

#### **V. Punctuation and Spacing**

- A. APA requires a comma before "and" in a series of three or more items.
- B. Place periods and commas within closing single or double quotation marks. Place all other punctuation marks (e.g., colons, semicolons, question marks) inside quotation marks only when they are part of the quoted material.
- C. Do not use single or double quotation marks to distance yourself from the text. Example: He is a "modern" thinker.
- D. Space *once* (a) after commas, colons, and semicolons; (b) after periods and other punctuation marks at the end of sentences; (c) after periods that separate parts of a reference citation; (d) after the period when citing page numbers (e.g., "p. 13"); (e) after periods which follow the initials in personal names (e.g., "C. G. Jung").
- E. To indicate a dash (used for a strong break in a sentence) you should use what is termed an "em dash" (—) with no spaces before or after, or type two hyphens without intervening spaces (--). Some word processors will automatically convert two hyphens to an em dash as you type.
- F. Use the standard tab setting on your computer to indent at the beginning of paragraphs. This is meant to correspond to 0.5 inches.
- G. Follow the APA *Publication Manual*'s rules for hyphenating words (Section 6.12, pp. 162-163) and formatting lists (seriation) (Section 6.49, pp. 189-191).

#### **VI. Quotations**

A. Short quotations are those of 39 words or less. These are incorporated into the body of the text and enclosed in quotation marks. The author, date, and page number of the reference must be indicated. The date is usually placed within parentheses directly after an author's name because, together, these link the text citation to the source in the References section of the thesis. If this structure impedes the meaning of your sentence, the author and date can be placed with the page number at the end of the sentence. Examples:

Von Franz (1972) said, "Puberty is an age when neurotic attitudes often break out" (p. 36).

"Puberty is an age when neurotic attitudes often break out" (Franz, 1972, p. 36).

Von Franz said, "Puberty is an age when neurotic attitudes often break out" (1972, p. 36).

Note that the period follows the parenthesis in quotations shorter than 40 words.

Since the 'von' in Marie-Louise von Franz' name is an honorific, she is most properly referenced under "F." However, in English, some Jungian authors reference her under "V." Pacifica accepts both options though it is necessary to ensure only one method is employed throughout a paper or thesis.

B. Long quotations are those of 40 words or more. These are single-spaced and indented or 1/2 inch from the left margin and extend to the right margin. Double space the entire block quotation; do not add extra space before or after it. In this case, no quotation marks are used, and the period precedes the parenthesis. Example:

This pattern of adult behavior can be related to an earlier developmental era:

The dark side, the evil side of nature, threatens to cut off this girl from all sur-

rounding life at the fifteenth year, the age of puberty. Puberty is an age when

neurotic attitudes often break out. It would mean that a certain part of

femininity is allowed to develop as far as the infantile plane and not beyond. .

. . Development to the age of fifteen is permitted, and then the lid is put on.

(Franz, 1972, pp. 36-37)

C. Do not further indent the first line of a block quotation. Only subsequent paragraphs within the block quotation begin with a further indentation of  $1/4$  inch. Example:

A similar question arises in archetypal psychology, and receives a partial answer from

Hillman (1983):

Moreover, and more important than the act itself, who is doing the introspection? Is it not the same old "I"? How can we introspect this introspector? How can we relativize the observer and move deeper than the subject who is trying to know so as to discover a psychic objectivity that is not determined by the I?

For psychic objectivity, or what Jung calls the objective psyche, we require first of all psychic objects, power that relentlessly obstruct the ego's path as obstacles, obsessions, obtrusions. And this is precisely how Jung speaks of the complexes as Gods or daimons that cross our subjective will. (p. 59)

- D. You may alter the initial capitalization of quoted material to blend with your text.
- E. Use an ellipsis (three ellipses points with spaces surrounding each) to indicate material left out of the middle of a quotation. If the missing material is within a sentence use three points . . . but if the missing material is more than a sentence add a fourth point. . . . In this case, the first point indicates the period at the end of a sentence and the three points are the ellipse. Do not use ellipses at the beginning or end of quoted material.
- F. Quoted material within quotations: Enclose direct quotations within a block quotation in double quotation marks. In a quotation in running text that is already enclosed in double quotation marks, use single quotation marks to enclose quoted material. (See APA *Publication Manual*, Section 8.33, p. 277.)

#### **VII. Reference Citations in Text**

- A. You must cite author and date anew in each new paragraph. Within a paragraph, you need to cite page numbers but do not need to repeat the author or date after the initial citation unless another author's citation intervenes or unless confusion would result.
- B. Page numbers are always required for direct quotes. Try to cite specific page numbers (e.g., pp. 28-29) rather than (pp. 28ff) when referring to a section of text.
- C. Whether paraphrasing or quoting an author directly, you must credit the source. When using material from another source in which you are paraphrasing the author or using the author's ideas, but not quoting directly, you are not required to provide a page number but are encouraged to do so especially when it would help an interested reader locate the relevant passage in a long or complex text.
- D. Use representative citations when referring to sources of a topic reflecting the work of individuals whose ideas, theories, or research directly influence your work. For example, when introducing the ideas or concepts in the introduction of a paper and also when summarizing, cite the main contributors to the topic. Cite them in parenthetical form, in alphabetical order, with each source separated by a semi-colon. For example: (Bly, 1990; Johnson, 1989; Jung, 1928/1960; Sullivan, 1989). This is necessary to properly represent the primary sources in relation to main ideas and concepts, and in cases when referring to a body of research (e.g., scholarly research on a topic). It is important when using representative citations in different areas of the paper that the citations match throughout in the different places you use them. In other words, if a topic cited in the beginning of your paper is cited again in your summary, the same representative citations should be used in both places.
- E. Maintaining credibility with a reader is key to ensuring one's work is acknowledged and accepted in an academic forum. To that end, it is essential that students evaluate all reference material to determine its credibility. This is especially important when considering online material for incorporation into one's papers and portfolio. Wiki websites (those that can be edited by any user with or without moderation) such as Wikipedia are generally not considered credible because of the lack of review and controls. Personal websites, Web logs (blogs), open forum discussion boards, and selfpublished websites generally should not be used as references in scholarly writing. Online content that is peer-reviewed is preferred over content that is not. Academic journals and articles published on university websites are generally peer-reviewed and thus considered credible.
- F. Plagiarism includes quotations and borrowed ideas. The key element is not to present the work of another as if it were one's own work. Changing a few words in a quote and calling it one's own work is plagiarism. Keep the author's voice and your voice separate.
- G. Secondary sources should be cited as follows: (as cited in X, 19XX, pp. XX-XX).
- H. The following APA rules apply for citing multiple authors and for the use of "et al."

In text citations:

For two authors, use both authors' names:

Casey and Smith (2008) . . . or (Casey & Smith, 2008)

For a work with three or more authors, include only the name of the first author plus "et al." in every citation, including the first citation. An article by Harding, Johnson, and Rubio, written in 2009, would be referred to as follows:

Harding et al. (2009) … or (Harding et al., 2009).

In reference entries:

Include all authors' surnames and initials for up to 20 authors:

Author, A., Author, B., Author, C., Author, D., Author, E., Author, F. & Author, G. (2006).

For more than 20 authors, list the first 19, insert a 3-point ellipse (with no ampersand), and add the last author named for the article:

Broidy, L., Nagin, D., Tremblay, R., Bates, J., Brame, B., Dodge, K., . . . Vitaro, F. (2003).

I. If you define words in your text using a dictionary or encyclopedia as a source, the citation contains the name of the dictionary, and the source is listed in References under that name.

Definition from a hardbound dictionary:

Citation:

*Identity* is defined as "sameness in all that constitutes the objective reality of a thing" (Merriam-Webster, 1995, p. 575, def. 1.b).

The citation includes the page number, and when the dictionary provides multiple numbered definitions for a word, as in this example, include the definition ("def.") number in the citation.

Reference entry:

Merriam-Webster. (1995). Identity. In *Merriam Webster's collegiate dictionary* (10th ed., p. 575).

Definition from an online dictionary:

The following definition was found on the *American Heritage Dictionary* website, an online source:

Citation:

The term, *identity*, is defined both as "the collective aspect of the set of characteristics by which a thing is definitively recognizable or known" ("Identity," n.d., def. 1) and "the distinct personality of an individual regarded as a persisting entity; individuality" (def. 4).

Like most online dictionary sites, the *American Heritage Dictionary* website is continuously updated, and so it uses "n.d." as the year of publication, and includes a retrieval date instead of a publication date:

Reference entry:

American Heritage. (n.d.). Identity. In *The American heritage dictionary of the English language* (4th ed.). Retrieved May 25, 2020, from http://www. ahdictionary.com/identity

Encyclopedia entries are cited the same way as dictionary entries.

Exception: If a dictionary or encyclopedia was created by an obvious author or editor (e.g., some dictionaries of etymology, mythology, or symbolism) include the name of the author or editor:

- J. A. Simpson & S. C. Weiner (Eds.). (1989). Identity. *The Oxford English dictionary* (2nd ed., Vol. 7, p. 620). Oxford University Press.
- J. Chevalier & A. Gheerbrant. (1994). Circle. *The Penguin dictionary of symbols* (J. Buchanan-Brown, Trans.) (p. 195). Penguin. (Original work published 1982)

NOTE: Wikipedia and other Wikis, handy as they may be, are **not** accepted as a source in work written for Pacifica Graduate Institute. The entries are written and edited by contributors and not always reliable. Wikis are sometimes a good source of information, though, and often you can do a general Internet search on keywords or phrases in the text you find on these sites in order to find an original source that is reliable.

J. Always state the first name of a person at the first mention (except in parenthetical citations): for example, Carl G. Jung. Do not include the person's title (e.g., Dr.) in the name. Also, at the first mention of an author, identify him or her by profession or field of expertise. Examples: Carl G. Jung, founder of analytical psychology, or Jungian analyst Alice Miller, or archetypal psychologist James Hillman.

- K. In the text used to introduce a quotation or idea, use the past tense: for example, "Jung said,  $\dots$ ," not "Jung says,  $\dots$ ."
- L. The first letter of each major word of *titles of books* in the text is capitalized, and the entire title is italicized. The first letter of each major word of *titles of articles* in the text is capitalized, and the entire title is put in quotation marks, but not italicized. Titles of plays, journals, magazines, films, poems, and videos are italicized in the text. In the text of a thesis or paper, capitalize all words of four letters or more in titles of works and in all headings within a work, Levels 1 through 5. In a reference entry, capitalize only the first word of a title and the first letter of the first word after a colon or dash.
- M. Capitalize the first letter of both words of a hyphenated compound in a title when mentioned in the text (e.g. Self-Esteem).
- N. Epigraphs—quotations placed beneath a heading to suggest the theme of the following text or used as a frontispiece—are indented .5 inches from the left margin if prose, are single-spaced, and are followed by a citation placed directly below and aligned to the right. Poems can be centered on the page. Poems that are formatted as centered in the original source should remain centered. The source is only listed in the References if the epigraph is from an academic source (e.g. scholarly book or journal), is a quotation used with permission, or if the work is cited somewhere else in the paper. If the epigraph will be referenced, then a parenthetical citation appears after the end punctuation of the quotation with no line break. Example:

If life is to be lived in a healthy, holy way, the archetypes that nourish the imagination must be pouring their energy into the ego. (Woodman, 1982, p. 126)

If the source of the epigraph is not included in the reference line, then a credit line including an em dash, the author's full name, a comma, and the title of the work in which the quotation appeared, should be included:

There are years that ask questions, and years that answer. -- Zora Neale Hurston, Their Eyes Were Watching God

#### **VIII. References Section**

- A. Every paper should have a References section on the final page(s).
- B. References should be formatted as indicated in the APA *Publication Manual* (Chapter 9, pp. 281-307). Study this part of the manual carefully.
- C. Do not include any source in the References section that is not cited in the text. All cited works must be included in the References section at the end of the paper.
- D. All translated works except ancient texts require original date of publication as well as the date of the translated version. In the text, for example, you would write (Miller, 1979/1997), and in the References list:

Miller, A. (1997). *The drama of the gifted child* (3rd ed.) (R. Ward, Trans.). New York, NY: Basic Books. (Original work published 1979)

- E. If you are referencing and citing multiple works by a single author in the same year, use the form 1979a, 1979b, 1979c. You need not do this with translated works whose original year of publication distinguishes them from other translations published in the same year.
- F. In titles of books and articles in the Reference section, capitalize only the first word, the first word after a colon or a dash, and proper nouns.

Dunne, C. (2000). *Carl Jung: Wounded healer of the soul.* Parabola Books.

#### **IX. Examples of Common References**

Below are examples of APA format for references for the various types of sources commonly used for papers at Pacifica*.* Included are specific sections on referencing Jung's *Collected Works* (see IX.C.1, pp. 16-19) and electronic sources (see IX. H, pp. 23-24).

#### **A. Unpublished Lecture**

Aizenstat, S. (2010, May). *Dream tending.* Unpublished lecture presented at Pacifica

Graduate Institute.

Citation: (Aizenstat, 2010, lecture). Include the word "lecture" in the first citation only.

For lectures presented in a particular course at Pacifica or another university, use the following format:

Ferrari, D. (2011, Winter). Unpublished lecture presented in the course, Process of

Psychotherapy III, Pacifica Graduate Institute.

#### **B. Unpublished Master's Thesis**

DeSanna, R. A. (1990). *Amor and Psyche: A tale of feminine initiation and psy-*

*chological transformation* [Unpublished master's thesis]. Pacifica Graduate

Institute.

Citation: (DeSanna, 1990)

#### **C. Books**

In book titles, capitalize only (a) the first word; (b) proper nouns; and (c) words which follow a colon or dash. Book titles are written in italics.

The following examples are reference formats for some frequently cited types of books.

American Psychiatric Association. (2013). *Diagnostic and statistical manual of* 

*mental disorders* (5th ed.).

Citation: (American Psychiatric Association, 2013, p. #)

Note: The first time this manual is mentioned in your text, write out the full name and include edition information in parentheses:

According to the *Diagnostic and Statistical Manual of Mental Disorders* (5th ed.) (*DSM-5*) (American Psychiatric Association [APA], 2013), . . .

In subsequent mentions, the acronyms can be used: The symptoms of posttraumatic stress disorder, as listed in the *DSM-5*  $(APA, 2013)$  are  $...$ 

Franz, M.-L. von. (1991). *Individuation in fairy tales* (Rev. ed.). Shambhala. Citation: (Franz, 1991, p. #)

Freud, S. (1961). The ego and id. In J. Strachey (Ed. & Trans.), *The standard edition* 

*of the complete psychological works of Sigmund Freud* (Vol. 19, pp. 3-66).

Hogarth Press. (Original work published 1923)

Citation: (Freud, 1923/1961, p. #)

(The same format is used for Jung's *Collected Works*. See VIII.C.1)

Hillman, J. (1989). *A blue fire* (T. Moore, Ed.). Harper.

Citation: (Hillman, 1989, p. #)

For electronic version of print books or chapters from books (including Kindle):

It is not necessary to note when you use an audiobook or ebook version of a book if the content is the same, even if the format is different. Do not use Kindle location numbers within in-text citations. The page number in the corresponding print edition (or page number alternative; see APA manual Section 8.28) should be provided. If citing an audiobook that was created in a different year than the original publication year, treat the work as a republished work. If the content is different (e.g. abridged) or if the narrator of the audiobook is being quoted and a timestamp included as part of the in-text citation, then it should be noted in the title that the work is an audiobook:

Levine, P.A., & Frederick, A. (2016). *Waking the tiger*. (C. Sorenson, Narr.)

[Audiobook]. Tantor. (Original work published 1997)

Citation: (Levine, 2016, 5:24).

(See VIII.H, Electronic Media, pp. 23-24 for further electronic source information.)

#### **1. Carl G. Jung's** *Collected Works*

When citing Jung's writing from his *Collected Works*, be sure to provide a reference entry for the specific selection (essay or monograph) and not for the volume (unless it is a single manuscript like *Mysterium Coniunctionis*). In the following example, the components you need to include are color-coded and explained.

Students are expected to research these Jung sources carefully when developing a reference list and not to rely on reference or citation information from secondary sources or leave this research up to an editor. Please be aware of your responsibility to record this information while you are researching the literature.

The specific reference data for the selection from the *Collected Works* that you are citing can be found in the front pages of the volume in which it is included, as noted in the example below. The volumes can be accessed at Pacifica's library and may be available at other university or local libraries. For access to EBSCO's digital edition of Jung's *Collected Works*, utilize the Graduate Research Library's online databases at **https://library.pacifica.edu/cw/toc.html** or the Desire2Learn website at elearning.my.pacifica.edu. Current students may obtain the password from the Research Library staff. (See page 23 for instructions on referencing this digital edition.) The contents of some volumes can be viewed on Google Books or Amazon Books.

Jung, C. G. (1969). On the nature of the psyche (R. F. C. Hull, Trans.). H. Read et

al. (Eds.), *Collected works of C. G. Jung: Vol. 8. Structure and dynamics* 

*of the psyche* (2nd ed., pp. 159-234). Princeton University Press. (Original

work published 1954)

Color key:

- (1969): Most recent publishing (copyright) date of the volume, found in the publication information in the front of the volume.
- (R. F. C. Hull, Trans.): Hull translated most of the *Collected Works*, but some selections were translated by others. Check the table of contents of the volume and any footnotes on the first page of the selection for mention of another translator.

On the nature of the psyche: Title of the selection.

- Vol. 8. *Structure and dynamics of the psyche*: Volume number in which the selection appears. The name of the volume is not included.
- 2nd ed.: Designated edition. Include this if specified in the publication information in the front of the volume.
- pp. 159-234: Inclusive page numbers of the selection. These are the first and last pages of the essay or monograph as found in the volume. Usually, the whole essay or monograph is cited, not subsections within it, but if you want to cite a subsection, in the reference entry, use the title and inclusive page numbers for it. The inclusive page numbers

can also be found in *Abstracts of the Collected Works of C. G. Jung* published by The Jung Page at http://www.cgjungpage.org /learn/resources/jung-s-collected-works-abstracts/854-abstracts-of-thecollected-works-of-cg-jung

(Original work published 1954): Original publishing (copyright) date of the selection. (No period is included inside or after the parenthesis.) Find this original publication date in the table of contents of the specific volume in which the essay or monograph appears. If two years are shown for the original edition in German, use the latest date, because the translation was most likely made from the revised version.

Citation: Place the original date first, then the date of the translated volume:

(Jung, 1954/1969, p. 215)

For the above form of citation, if necessary, you may use paragraph numbers rather than page numbers (e.g. para. 418), but you must use one or the other consistently throughout the thesis.

To include more information, Pacifica's manual suggests this format:

(Jung, 1954/1969, p. 215 [*CW* 8, para. 418])

The additional, bracketed portion is optional; however, if you use it, the preceding dates and page number are still mandatory. Whichever format you choose to cite the *Collected Works*, that format must be used consistently throughout the thesis.

The following volume is a book included as one volume in the *Collected Works*, and therefore, the separate chapters need not be cited:

Jung, C. G. (1970). Mysterium coniunctionis (R. F. C. Hull, Trans.) (H. Read et

al., Eds.), *Collected works of C. G. Jung: Vol. 14. Symbols of* 

*Transformation.* Princeton University Press. (Original work published

1956)

Additional Jung References:

Jung, C. G. (1950). *Modern man in search of a soul* (W. S. Dell & C. F. Baynes,

Trans.). Harcourt. (Original work published 1933)

Jung, C. G. (1958). *Psyche and symbol* (V. S. de Laszlo, Ed.). Doubleday.

Jung, C. G. (1964). Approaching the unconscious. In C. G. Jung & M-L. von

Franz (Eds.), *Man and his symbols* (pp. 18-103). Aldus Books.

- Jung, C. G. (1967). Foreword (C. F. Baynes, Trans.). In *The I ching or Book of changes: The Richard Wilhelm translation* (3rd ed., pp. xxi-xl). Princeton University Press. (Original work published 1924)
- Jung, C. G. (1969). The transcendent function. (R. F. C. Hull, Trans.). H. Read et al. (Eds.), *Collected works of C. G. Jung*: Vol. 8. Structure and dynamics of the psyche (2nd ed., pp. 67-91). Princeton University Press. (Original work published 1957)
- Jung, C. G. (1971). *The portable Jung* (J. Campbell, Ed.). Penguin. Jung, C. G. (1973). *Letters: Vol. 1: 1906-1950* (G. Adler & A. Jaffé, Eds.) (R. F.

C. Hull, Trans.). Princeton University Press.

Jung, C. G. (1983). *The essential Jung* (A. Storr, Ed.). Princeton University Press. Jung, C. G. (1983). The Zofingia lectures (W. McGuire, Ed.) (J. van Heurck,

Trans.). C*ollected works of C. G. Jung: Supplementary Vol. A. The Zofingia lectures.* Princeton University Press.

- Jung, C. G. (1988). *Nietzsche's Zarathustra: Notes of the seminar given in 1934- 1939* (J. L. Jarrett, Ed.) (Vols. 1-2). Princeton University Press.
- Jung, C. G. (1996). *The psychology of Kundalini yoga: Notes of the seminar given in 1932 by C. G. Jung* (S. Shamdasani, Ed.). Princeton University Press.
- Jung, C. G. (1998). *Jung's seminar on Nietzsche's Zarathustra* (J. L. Jarrett, Ed.) (Abridged ed.). Princeton University Press.
- Jung, C. G. (2009). *The red book: Liber novus* (S. Shamdasani, Ed.) (S. Shamdasani, M. Kyburz, & J. Peck, Trans.). Norton.

Jung, C. G., & Kerenyi, K. (1963). *Essays on a science of mythology: The myth of* 

*the divine child and the mysteries of Eleusis* (R. F. C. Hull, Trans.) (Rev.

ed.). Princeton University Press. (Original work published 1951)

#### **2. Essays From Anthologies**

Be alert to edited books that are collections or anthologies of various authors' works. When you quote from one of these authors' works, the article, essay, or chapter must be entered in the References section under the name of the particular essay's author. If you are quoting from the editor's preface or introduction, the entry is formatted in the same way as a selection within the book.

Solomon, H. (1997). The developmental school. In P. Young-Eisendrath & T.

Dawson (Eds.), *The Cambridge companion to Jung* (pp. 119-140).

Cambridge University Press.

Solomon, H.: Author of the essay (1997): Most recent copyright date of the anthology or collection of essays. The developmental school: Title of essay. pp. 119-140: The inclusive page numbers of the essay.

Citation: The citation in the text states the name of the author of the essay and the copyright year of the anthology: (Solomon, 1997, p. 120)

Cite the edited anthology or collection of works only when your text refers to the book as a whole:

Young-Eisendrath, P., & Dawson, T. (Eds.). (1997). *The Cambridge companion* 

*to Jung*. Cambridge University Press.

Citation: (Young-Eisendrath, & Dawson, 1997)

#### **3. Translated Works**

Citations and reference entries for any translation of an author's work must include the publishing date of the work in the original language as well as the copyright date of the translated edition you use. Any book with a translator listed may have been published previously in another language. This information is usually listed on the copyright page of the book or is discussed in the introduction.

Neumann, E. (1954). *The origins and history of consciousness* (R. F. C. Hull,

Trans.). Princeton University Press. (Original work published 1949)

Citation: (Neumann, 1949/1954, p. 58)

NOTE: The "Original work published" statement and the double date may be used for translated works, or for works originally published in English which may have gone out of print and then been republished. In Reference entries and citations, use the latest *copyright* date that appears on the copyright page of the book. Do not confuse it with the *printing* date.

#### **D. Articles in Journals, Magazines, and Newspapers**

#### **1. Journal and Magazine Articles**

For a journal or magazine with no volume or series number:

Gardener, H. (1981, December). Do babies sing a universal song? *Psychology* 

*Today*, 70-76.

The title of the journal is italicized, but the title of the article is not. Inclusive page numbers are included after a comma at the end of the entry.

Citation: (Gardener, 1981, p. 73)

For a journal or magazine with a volume number from most academic research databases or print versions of journals:

Seligman, M. E. (1987). What is a dream? *Behavior Research and Therapy,* 

*25*(1), 1-24.

The volume number is italicized. If the particular issue of the journal also has a issue number, as shown here, include the number, not italicized, in parentheses, directly after the italicized volume number.

For journals and magazines published in electronic form:

Tamas, S. (2008). Writing and righting trauma: Troubling the autoethnographic

voice. *Forum: Qualitative Social Research, 10*(1). http://www.qualitative-

research.net/index.php/fqs/article /viewArticle/1211/2641

If a DOI (digital object identifier) is assigned, use this format:

Foulkes, D. (2006). What is a dream? *Journal of Child Psychology and* 

*Psychiatry, 8*(2), 81-97. http://dx.doi.org/10.1111/j.1469-

7610.1967.tb02184.x

See section VIII.H for further electronic source information, including explanations of the use of the URL and the DOI number.

Citations for online journal and magazine articles:

If page numbers are included in the online source, cite the same as for a print article:

(Foulkes, 2006, p. 16)

If the online source has paragraph numbers, use the paragraph number in place of a page number (or count the paragraphs manually to determine the number):

(Stoddard, 2002, para. 5)

If the article has internal headings, include the heading (or a shortened version for long headings), within quotes, to direct the reader to the location of the quoted material:

(Stein, Torgrud, & Walker, 2000, Social phobia subtypes section).

#### **2. Newspapers**

The format is the same as for journals and magazines, except for the day added to the date and the section number included at the end of the citation. When the text of an article skips to another page, include that page number after a comma.

Mundy, L. (2002, September 30). A world of their own. *The Washington Post*, A1.

Citation: (Mundy, 2002)

For electronic versions of newspaper articles, apply the same format as for online journal and magazine articles (See D.1, p. 20)

For webpages on a news website, use the following format:

Vasel, K. (2018, June 22). *How to have a better relationship with money.* CNN. https://money.cnn.com/2018/06/22/pf/improve-your-relationship-withmoney/index.html

Citation: (Vasel, 2018)

#### **E. Personal Communication**

This form is used for personal conversations, telephone conversations, and letters. The citation is listed in the text but is *not* listed in the References section.

(J. O. Reiss, personal communication, April 18, 2001)

#### **F. Personal Journals and Dreams**

Entries from journals and dreams are cited in the text but *not* listed in the References section.

(Author's personal journal, September 18, 2002)

(Author's dream, August 8, 1994)

#### **G. Nonprint Media**

Shocked, M. (1992). Over the waterfall. [Song]. On *Arkansas traveler*. PolyGram Music.

Costa, P. T., Jr. (Speaker). (1988). *Personality, continuity, and changes of adult life*  [Cassette Recording No. 207-433-88A-B]. American Psychological Association.

Crystal, L. (Executive Producer). (1993, October 11). *The McNeil/Lehrer news hour.* 

Public Broadcasting Service.

Maas, J. B. (Producer), & Gluck, D. H. (Director). (1979). *Deeper into hypnosis* 

[DVD]. Prentice-Hall.

See the APA *Publication Manual* (Section 10.12, pp. 342-347) for other forms of audiovisual media.

#### **H. Electronic Media**

Electronic publishing has greatly increased access to all types of sources online. The APA *Publication Manual* includes basic guidelines and rules for providing publication data for electronic sources and examples of reference entries for electronic sources in the individual sections on different types of sources (books, articles, etc.) (Section 10.15, pp. 348-352).

Confirm that the website you are using as a source for citations is reliable. PGI considers Wikipedia and personal blogs unreliable. Check electronic references before submitting your paper or thesis to confirm the website used still exists and the publication is still posted.

For all electronic sources you have cited, you must provide the appropriate online publication data. In references for electronic sources, in general, include the same elements, in the same order as you would for a non-electronic source and add as much electronic retrieval information needed for others to locate the sources you cited.

Reference entries for online sources should include either the URL (uniform resource locator) or, if provided, the DOI (digital object identifier). Do not include retrieval dates unless source information may change over time. A period is not included after the URL or DOI to prevent the impression that the period is part of the URL.

Using a URL for retrieval information:

The URL is the web address that your browser provides in a window at the top of the screen on the first page of the online document you are citing. You may copy the

URL directly from the address window and paste it into your reference entry. Be sure to remove the hyperlink if the URL appears with it on your references page. If the URL extends to two lines, break the URL before punctuation.

For an essay or monograph in the *Collected Works* retrieved from EBSCO:

Jung, C. G.  $(2014)$ . On hysterical misreading  $(R, F, C, Hull, Trans.)$ . In H. Read et=

al. (Eds.), *The collected works of C. G. Jung: Complete digital edition* 

(Vol. 1, pp. 89-92). http://www.ebscohost.com/ (Original work published 1904)

Citation: (Jung, 1904/2014, pp. 89-92)

For the electronic version of a printed article with a doi number:

Collins, I. F. (2000). Biracial Japanese American identity: An evolving process.

*Cultural Diversity and Ethnic Minority Psychology, 6*(2), 115-133.

http://dx.doi.org/10.1037//1099-9809.6.2.115

Citation: (Collins, 2000, p. 116)

For the electronic version of a printed article without a doi number:

Sutton, D., Murphy, N., & Raines, D. (2009). I've got a secret: Nondisclosure in

persons who undergo bariatric surgery. *Bariatric Times.*

http://bariatrictimes.com/i've-got-a-secret-nondisclosure-in-persons-who-

undergo-bariatric-surgery/

Citation:

 Note: When citing a quote from a source without page numbers, give some indication to help locate a quotation, such as a chapter or section name, and/or a paragraph number (count down from the heading):

(Sutton, Murphy, & Raines, 2009, "Results," para. 2)

For the electronic version of an online reference from a source like ARAS or a device like Kindle that is not likely to be available in print or through multiple aggregators like EBSCO:

For a cited subject retrieved from the ARAS online reference source:

ARAS record 3RD.003. (n.d.). In *Archive for Research in Archetypal Symbolism.* 

https://aras.org/records/3rd.003

If the cited subject is from the book:

River. (2010). In A. Ronnberg & K. Martin (Eds.), *The book of symbols*

(pp. 40-43). Taschen.

If an article has been retrieved from an electronic database such as PubMed, PsycINFO, EBSCO, OVID, or Docutek, do not include the name of the database in the retrieval information, but include only the URL or DOI number. (See sample with DOI below.)

Using a DOI for retrieval information:

If an electronic journal article or other document has been assigned a DOI by the publisher, it typically appears on the first page of the article, near the copyright notice. For articles found on databases (e.g., PubMed, PsycINFO, EBSCO, or OVID), the DOI is usually found at the bottom of the opening page of the article or abstract. (When DOI numbers appear online, they are often hyperlinked to the document they represent.)

The DOI number can be copied and pasted into your reference entry. When a DOI number is used, no further retrieval information is needed. The number is preceded by "http://dx.doi.org/" in lower case, followed by the number, with no spaces included before or in the number and no period at the end:

Foulkes, D. (2006). What is a dream? *Journal of Child Psychology and*

 *Psychiatry, 8*(2), 81-97. http://dx.doi.org/10.1111/j.1469-

7610.1967.tb02184.x

Readers wishing to find the article you have referenced can access it online using the DOI number by typing http://dx.doi.org/ into their browser window followed by the DOI number beginning with 10, or they can access the DOI registration agency CrossRef.org and copy the DOI number into the search window this website provides.

For other specific types of electronic sources, please refer to the APA *Publication Manual* for formatting references.

#### **X. Miscellaneous**

- A. Use Latin abbreviations ("i.e.," "e.g.," and "etc.") only in parenthetical phrases. In your text use the unabbreviated English phrases ("that is," "for example," "and others").
- B. Use *italics* when giving emphasis to a word only if emphasis might otherwise be lost or when introducing key terms. Use this technique sparingly. If emphasizing within a quotation, italicize the word or words, and immediately after them, add this phrase in brackets: [emphasis added].
- C. Rather than using BC and AD in dates, use the more academically accepted BCE (Before the Common Era) and CE (Common Era).
- D. If you use footnotes, follow the guidelines for theses and dissertations in the APA *Publication Manual* (Section 2.13, pp. 40-41).
- E. When referencing the *Student Papers Handbook* employ the form below:

Pacifica Graduate Institute. (2017). *Counseling psychology student papers handbook for 2017 matriculates*.

- F. When naming DSM disorders in the text of your paper or thesis, do not capitalize the name of a diagnosis or disorder, per APA guidelines. For example, use posttraumatic stress disorder, as opposed to Posttraumatic Stress Disorder.
- G. Take care with the capitalization of archetypal terms. Although this is not specifically addressed in the APA *Publication Manual*, consensus in the M.A. Counseling Psychology program is that single-word or more generalized archetypes utilize lowercase lettering (e.g. child, witch), while multi-word or more specific archetypes utilize capitalization of all major words (e.g. Great Mother, Puer Aeternus).

#### **A Note About Gender and Pronoun Usage**

Growing numbers of individuals identify as gender-neutral or gender-fluid, or simply reject being categorized by a specific traditional gender category. There is a supportive and evolving collective dialog taking place about the appropriate way to honor the individual in professional and academic writing. The use of gender-neutral, self-identified and gender-honoring pronouns ("they," "ze," "hir," "per," "ve," "ey," and "hen") has been publicly embraced and implemented in the style guides of major publications and institutions of higher learning as well as in the most recent 7th edition APA Publication Manual.

Specifically, students are allowed the flexibility to use gender-neutral or gender-honoring pronouns in order to respectfully identify either writer or subjects in both academic coursework and in the Thesis Capstone Project.

For example, flexibility is granted in the use of pronoun phrasing such as "he, she, or they" as opposed to simply "he or she," or the use of the pronoun "they" in its singular form. The allowance of this variation in the APA Style Guidelines refers specifically to the selection (or non-selection) of gender with pronoun use. Students should still adhere to other pronoun-specific APA Style Guidelines, such as the pronoun agreeing in number with the antecedent, and correct choice of "who" or "whom" with preposition use.

Avoid referring to one sex or gender as the "opposite sex" or the "opposite gender" as this implies a gender binary and does not account for gender non-binary individuals or those who are intersex.

This proposed variation in APA Style Guidelines aligns with APA's edict to honor the diversity of the individual and to reduce sexist bias and its impacts.

Pronouns associated with a specific gender have been found to induce readers to think of individuals of that gender even when the pronoun use is intended to be generic (Gastil, 1990; Moulton et. al., 1978). In addition, exposure to gender-specific language in a professional context has been linked with a lower sense of belonging, reduced motivation, and professional disidentification for individuals who do not identify with that gender (Stout  $&$  Dasgupta, 2011). When writers use the singular "they," it reduces bias in the way that readers perceive the individuals referred to in the text and thereby helps ensure that readers do not feel ostracized by that text (American Psychological Association [APA], 2019, p. 140)

American Psychological Association. (2019). *Publication manual of the American Psychological Association* (7th ed.).

# **Sample References Page References**

 **Level 1 heading, centered at the top of the page**

#### **References**

- Bacon, F. (1979). In F. G. Cassidy (Ed.), *The Oxford dictionary of quotations* (p. 27). Oxford University Press.
- Benditt, T. (2007). Revenge. *Philosophical Forum*, *38*(4), 357-363. http://dx.doi.org/10.1111/j.1467-9191.2007.00273.x
- Bushman, B. (2002). Does venting anger feed or extinguish the flame?: Catharsis, rumination, distraction, anger, and aggressive responding. *Personality and Social Psychology Bulletin, 28,* 724-731. http://dx.doi.org/10.1177/0146167202289002
- Carlsmith, K., Wilson, D., & Gilbert, D. (2008). The paradoxical consequences of revenge*. Journal of Personality and Social Psychology*, *95*(6), 1316-1324. http://dx.doi.org/10.1037/a0012165
- De Laurentiis, D. (Producer), & Winner, M. (Director). (1974). *Death wish* [Motion picture]. Paramount.
- Demos, J. (1970). Underlying themes in the witchcraft of seventeenth-century New England. *American Historical Review*, *75*(5), 1322.
- Denzin, N., & Lincoln, Y. (2003). *The landscape of qualitative research: Theories and issues* (2nd ed.). Sage.
- Dijker, A., & Koomen, W. (2007). *Stigmatization, tolerance and repair: An integrative psychological analysis of responses to deviance.* New York, NY: Cambridge University Press.

# **Grading Guidelines for Student Papers**

More than one path can be taken to achieve excellence or very good, competent work on student papers. Some courses, for example, have as their focus a large overview of a particular idea or concept that asks the student to know material accurately without necessarily interpreting it. Other courses may focus on moving the students to their own deep insights based on the material presented. Such insights may be revealed in writing, an art project, or a combination of both. The following grading guidelines encompass the standards for a variety of papers and projects assigned in classes at Pacifica.

- A Range: Reflects thinking and writing which is truly exceptional. The A range demonstrates a paper of unusual originality, organization, or style as well as conceptual complexity and critical thinking skills or reveals extensive imaginative use of course materials. In addition, the essay is free of basic errors and adheres in all cases to the elements of appropriate Pacifica/APA formatting. The student has taken up an angle of vision towards the material such that some new understanding emerges from his or her engagement with it. If the paper or project is to be primarily expository, then both the scope and the quantity of the material discussed is outstanding, going well beyond the basic requirements of the assignment.
- B Range: Demonstrates a solid grasp of course materials, a clear, well-organized presentation, and a thesis that is consistently developed throughout the paper. The work represents a thorough synthesis and commentary on the material that, although not necessarily moving the ideas into any new and original terrain, nonetheless reveals a sure and deep understanding of it and a competent expression of that comprehension. If the paper or project's intention is to move towards personal insight based on the course material, then this category reveals some original discovery. The writing adheres to all the basic propositions of standard English and follows Pacifica/APA formatting accurately. It is a very good and competent paper but not extraordinary or outstanding.
- C Range: Reflects work that shows a familiarity with the course material but is perhaps too personal or too subjective, lacks a clear thesis and focus, does not engage in any sustained way the idea or image, or has repeated errors in writing, formatting, and facts. Where subjective writing is called for, the paper lacks an adequate grasp of the necessary underlying theory developed in the course and is therefore overly subjective. It contains many assertions that have no support or authoritative voice to help support what is said and assumes that the reader will simply accept what is declared at face value. Absent in C work is any original thought, complexity, subtlety, or reflective sense of the ideas or insights from the course.
- D Range: Reflects generally scattered and unfocused writing that includes course material only minimally, is almost entirely personal, has no discernible thesis, tends to drift from one idea to another, and is flawed in grammar, syntax, format, and style. It is absent of any elegance in thought or expression. The format is arbitrary and inconsistent with the accepted rules governing documentation and style of presentation.
- F: Reflects the defects found in a D paper but in addition is obviously the product of carelessness, speed, and a lack of any deep reflection, evidenced most prominently by lack of proofreading, extreme brevity, note-like form, or failure to develop a thought with any finesse, subtlety, or overall coherence. This grade would also be given for those papers handed in beyond the due dates for credit.

# **Writing Tutor Service Available for All Students**

Pacifica provides access to three writing tutors listed below, free of charge, to currently enrolled students. Writing tutor service is available for students working on course papers but is not utilized for thesis writing. This service differs from working with an editor in that it is intended for students who need assistance with basic writing skills and as it is provided at no cost by Pacifica. Tutors may help with grammar, structure, MLA and APA formatting, and more. Obtaining this service needs to be independently arranged with a writing tutor. For more information please contact Vicki Stevenson at **vickieditor@gmail.com**, Emily Balaguer at **erbalaguer@gmail.com,** or Keri Hope (\*ESL specialization) at **khopewriting@gmail.com.** Vicki, Emily, and Keri are well versed in our program's Pacifica/APA style guidelines and will assist you to develop your own skills, rather than serve as editors. They are available on a first-come, first-serve basis.

\*ESL (English as a Second) tutor services are also available for students working on course papers. Obtaining this service needs to be independently arranged with the ESL Tutor. For more information please contact Keri Hope at **khopewriting@gmail.com**.

### **Editors:**

See **page 37** for an approved list of editors to contact for copyediting and formatting of student papers and the thesis. It is required that all theses be edited by an editor from this list. Please inquire from each about rates and terms, as editors are independent contractors and not Pacifica Graduate Institute employees.

# **APA Style Guidelines Checklist**

The following checklist highlights common problems in APA formatting which require correction. The list is not exhaustive and should be used in conjunction with the current Counseling Psychology Program's *Student Papers Handbook, Thesis Handbook,* and the *Publication Manual of the American Psychological Association* (7th edition, 2019), referred to herein as the APA *Publication Manual*.

#### **Layout and Format**

- 1. Use 12-point Times New Roman font for all papers. Do not use bold type except on Title Pages and as indicated on page 7 in Section II. Headings. Print on only one side of each page.
- 2. In a paper, every page is numbered in the top, right-hand corner, 0.5 inches from the top edge and 1 inch from the right edge of the page.
- 3. In a paper for a course, the References section of a paper does not count toward fulfillment of the page requirements for an assignment.
- 4. Double-space the entire paper *except for* footnotes and captions below pictures. Paragraphs in a double-spaced paper are not separated by an extra space.
- 5. Check for and repair widows and orphans, any p. (for page number) separated from its numbers on the next line, and headings appearing at the bottom of a page (see Pacifica/APA Style Guidelines I, Layout and Format, J & K, p. 7).

#### **Diction and Style**

- 6. Avoid the use of contractions. Use "do not" instead of "don't."
- 7. Whenever possible, find ways to avoid the use of dual pronouns (e.g., "he/she" or "herself/himself"). Please refer to "Reducing Bias by Topic" in Section 5 in the APA *Publication Manual* (pp. 131-149).

 $\frac{1}{2}$ 

 $\frac{1}{2}$ 

 $\mathcal{L}_\text{max}$ 

 $\mathcal{L}_\text{max}$ 

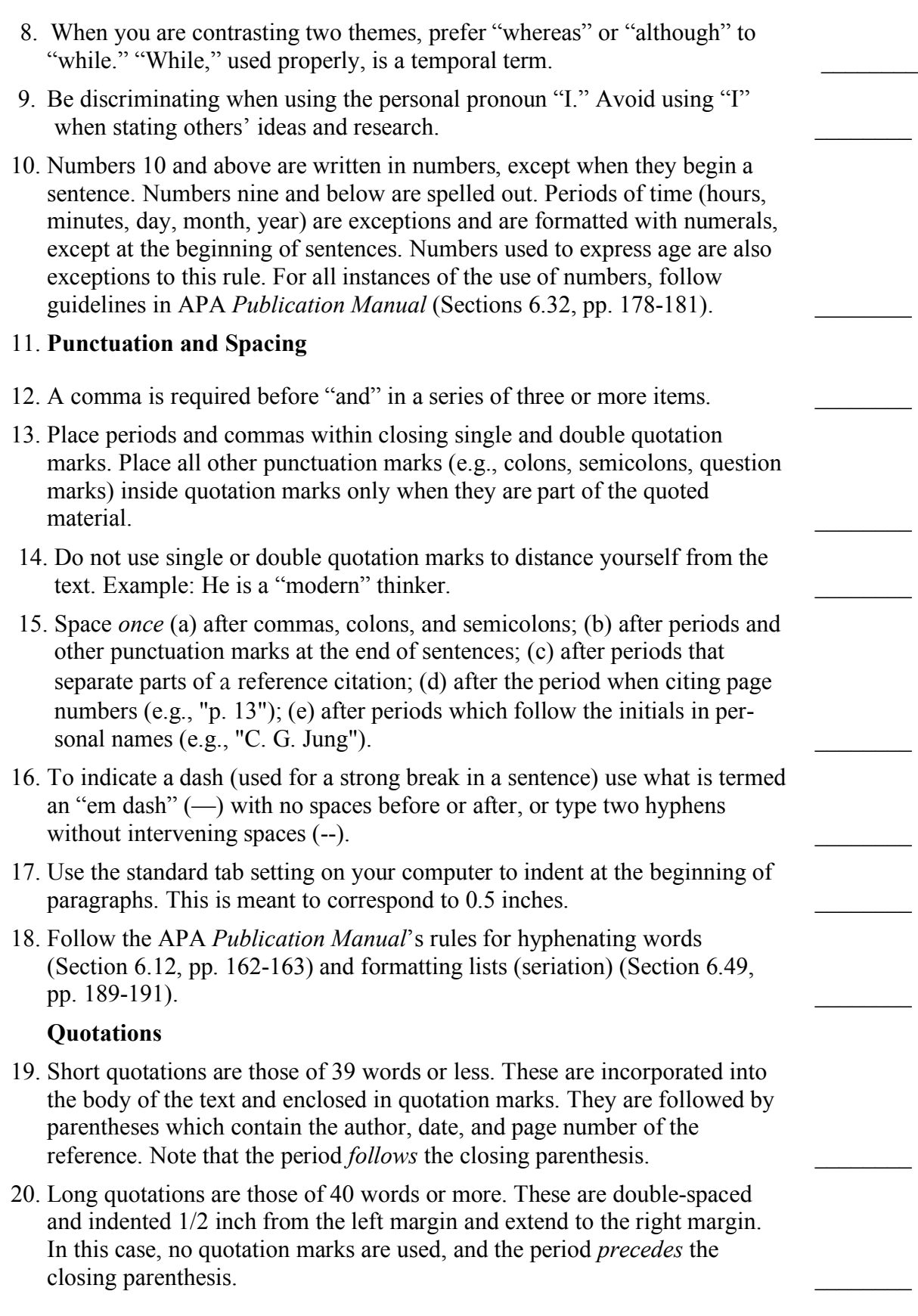

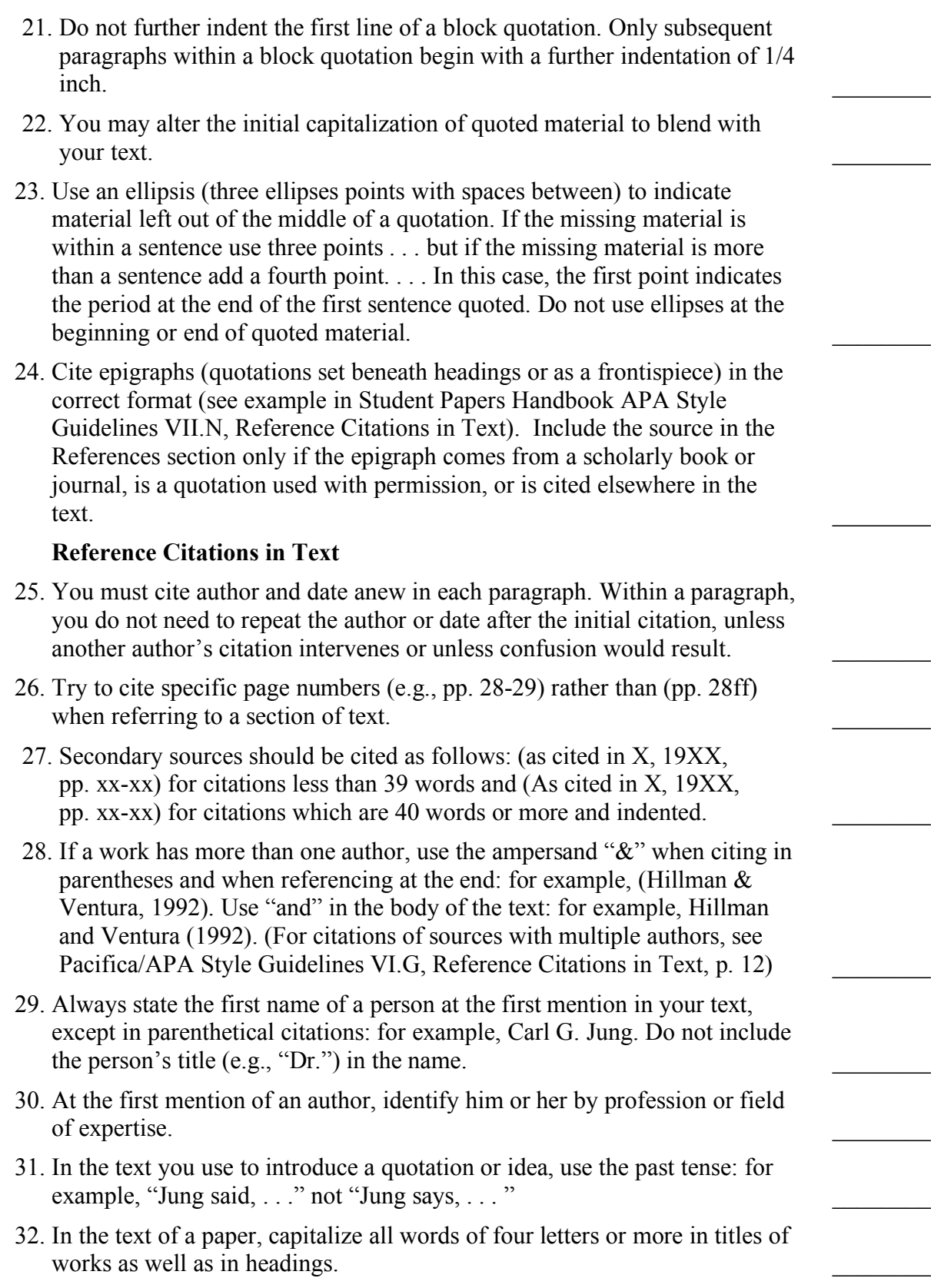

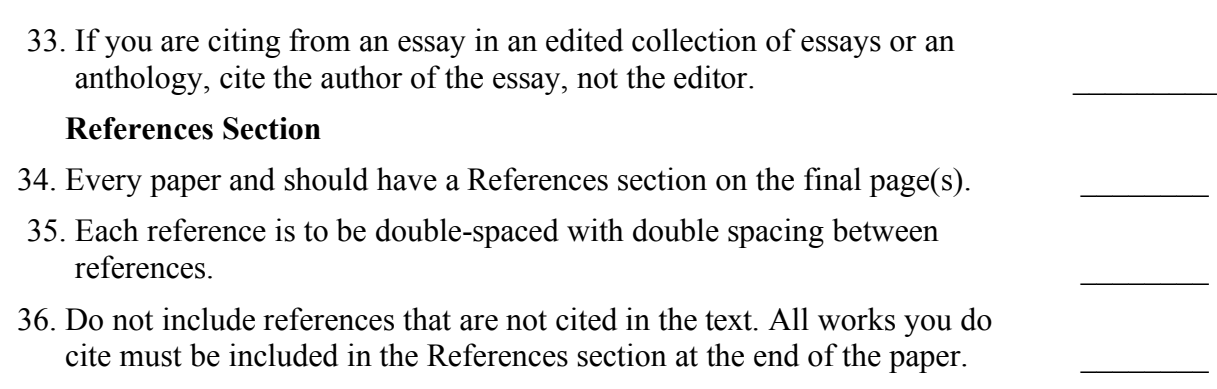

### **Writing Tips**

by Dennis Patrick Slattery, Ph.D.

In writing, as with any craft, it never hurts to return periodically to the basics of grammar, punctuation and rhetoric. Here are some frequent mistakes, along with a few suggestions:

- 1. Paper titles. Use the same font as the text. Do not use bold or underline the title. Avoid dullness. *Reflection on the Odyssey* stirs no blood. Have some creative fun with your title.
- 2. Note that the title of a poem is in italics. Titles of essays, chapters in a book, short stories, are in quotations marks.
- 3. Sentence structure: avoid beginning sentences with "this is . . ." or "it is . . . ." In almost every case, the referent of "it" or "this" is unclear. Avoid verbiage such as "It is of note that . . . ." Wordy, fluffy, and dull writing will not persuade the reader. For the record, *this*, *that*, *these*, and *those* are demonstrative pronouns and should be used with a word they modify: "This belief of Jung's is seriously questioned today."
- 4. Read your paper no sooner than 48 hours after you have written it. Read it aloud. Notice the pattern of your sentence structure. Work consciously to vary your sentences.
- 5. Avoid using phrases such as: "In this paper I will attempt to . . . " and "Then I will point out the various connections . . . ." Just do it.
- 6. Avoid phrases like "It is interesting that . . . ." Rather, write what you see such that the reader says, "Hey, this idea is interesting."
- 7. Proofread. Every time the reader has to struggle over missing words or misspellings, the effectiveness of your writing diminishes. One cannot separate the idea from its mode of transportation.
- 8. Can you point to and identify a thesis sentence in the first or second paragraph? If not, then the trajectory of your essay may be faulty.
- 9. Pay attention to the length of writing called for. If 2-3 pages, do not hand in 5 pages. In addition, no fair using a microscopic font such that 500 words appear on a page. Estimate 250 words per page. That's fair.
- 10. Transitions: Paragraphs must relate to one another. You can accomplish this connection often by using no more than a transitional sentence that furthers or contrasts what has come before it. Do not ask the reader to make the connection for you.
- 11. When you make an assertion, don't walk away from it. Support it, either by another source, by your own amplification, or by a further illustration. Justify the assertion in some fashion.
- 12. Remember at all times that you have an audience trying to grasp what you see and wish to convey; therefore, do not make the writing cryptic or an expression of a self-indulgent whimsy. Be conscious of the reader.
- 13. Write in active voice, using simple, present-tense verbs whenever possible: "Odysseus washes up on the beach of Phaecia . . . ." Let the historical present be your guide. In the historical present, the action is taking place right now, as you write about it. Avoid passive voice.
- 14. Avoid jargon such as the term *around*, as in "the issues around . . ."; a better choice is *concerning* or *involving*. Avoid the phrase "show up" when you mean to be present and accountable. The word *impact* is better used as a noun ("The trauma had an impact on his ability to bond.") than as a verb ("The trauma impacted his ability to bond," or "He was impacted by the trauma.")
- 15. Keep your psycho-sensor on high so that you do not engage in too much psycho-babble analysis of characters, action, or thematic emphases.
- 16. Pay attention to paragraph coherence, cohesiveness, and development. Paragraphs generally should not run for a page or two with no break. Give the reader a break.
- 17. When citing: If there is a question mark in the quote, place it at the end of the quote, followed by quotation marks. If it is your question, then place the question mark after the citation reference.
- 18. As much as possible, avoid using the dictionary for a source. If you do use a dictionary definition, then you must cite the word and put the reference in the References section.
- 19. Generally, in your writing, risk something of yourself. Push into these works and trust your own thought to reveal to you a new slant or idea on the material. Then craft that idea into prose that makes the reader say: "Yes, this idea is plausible."
- 20. A working relationship with an editor is essential for your work to reach its potential.
- 21. Don't get frustrated with yourself. Writing well is a life-long journey.

# **Editors**

Below is a list of approved editors to contact for assistance copyediting and formatting student papers and theses. It is required that all theses be edited by an editor from this list. Editors are independent contractors, not Pacifica Graduate Institute employees. Please contact editors directly regarding rates and terms for their services. Pacifica Graduate Institute and the Counseling Psychology Program cannot mediate contractual disagreements between independent contractors and students.

Marsha Kobre Anderson Tel: (702) 569-0766 email: docudoc18@aol.com

Liza Gerberding email: lizagerb@mac.com

Arie Kupferwasser e- mail: arie8k111@gmail.com

Nancy Meyer Tel: (626) 863-5175 email: onetha1@yahoo.com

Samantha Silverman Tel: (805) 403-7276 email: rsamanthasilverman@gmail.com Jan Freya Tel: (831) 427-2502 email: janfreya@sbcglobal.net

Linda Gray Tel: (505) 982-6498 email: <u>lgraypoet@q.com</u>

Rebecca Pottenger Tel: (916) 751-9000 email: writingpottenger@gmail.com

Anna Lee-Popham email: info@annasedits.com

Jackie Toth Tel: (805) 766-4585 email: jackieom@mac.com

# **Writing Tutor Services**

Please see Writing Tutor Services section in D2L and in this handbook **(p. 30)** for information regarding free writing tutor services provided by Pacifica Graduate Institute for those students who need assistance with writing skills.